Format d'échange d'un fichier CSV pour la mise en place d'un flux vers la Base Adresse Locale – Région Pays de la Loire

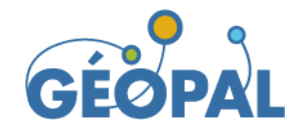

# Contexte

Le présent document décrit le format d'échange attendu d'un fichier CSV pour la mise en place d'un flux vers la Base Adresse Locale Région Pays de la Loire.

Ce standard d'échange est celui attendu pour communiquer les adresses d'une collectivité qui dispose de son propre outil de gestion de l'adresse. La collecte des données adresses permet ensuite d'agréger l'ensemble des bases adresses locales de la région pour une diffusion en OpenData.

La collectivité locale s'engage à mettre à disposition une donnée fiable et à jour. Si les données ne sont pas actualisées régulièrement, il n'est pas nécessaire de fournir la donnée pour alimentation de la Base Adresse Nationale. Cette action serait contre-productive pour l'ensemble du projet.

Dans le cas où une collectivité ne dispose pas d'outil de gestion de l'adresse et souhaite utiliser celui fourni par la région [\(https://dataservices.geopal.org/adresse\)](https://dataservices.geopal.org/adresse), l'initialisation du système peut se faire soit à partir de la Base Adresse Nationale ou soit à partir d'une Base Adresse Locale respectant le standard d'échange décrit ci-dessous. La Base Adresse Locale, préalablement enrichi par la commune et servant à l'initialisation, devra être fourni à Jérôme AUBRET pour intégration dans le système. Par défaut, l'application prévoit une initialisation de l'outil régional à partir de la BAN.

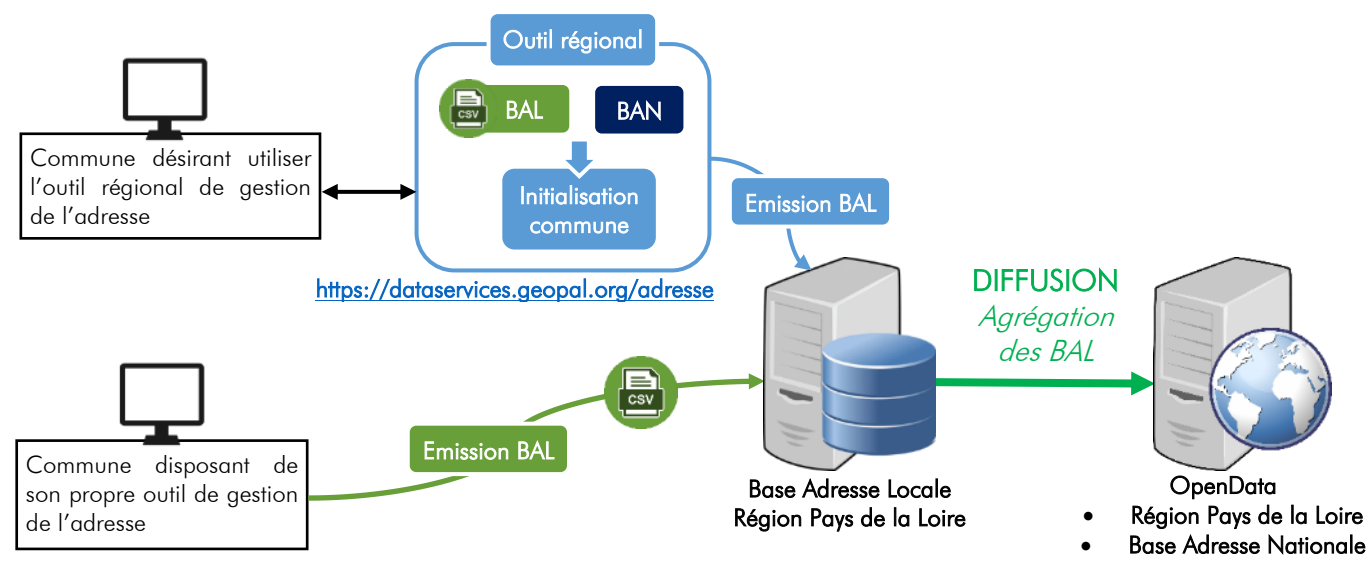

Le format d'échange conçu pour la Base Adresse Locale Régionale se base sur le modèle simplifié d'échange de données BAL – AITF v1.3, les versions v1.1 et v1.2 restent tolérées et compatibles. Ce format reprend l'ensemble des attributs décrits dans le document disponible en téléchargement à l'adresse suivante :

> [https://aitf-sig-topo.github.io/voies](https://aitf-sig-topo.github.io/voies-adresses/files/AITF_SIG_Topo_Format_Base_Adresse_Locale_v1.3.pdf)[adresses/files/AITF\\_SIG\\_Topo\\_Format\\_Base\\_Adresse\\_Locale\\_v1.3.pdf](https://aitf-sig-topo.github.io/voies-adresses/files/AITF_SIG_Topo_Format_Base_Adresse_Locale_v1.3.pdf)

A noter que la version 1.2 du format AITF a été publiée en décembre 2020 par l'Association des Ingénieurs Territoriaux de France (AITF), cette version prend en compte les nouveautés suivantes : prise en compte des communes déléguées (fusion de communes), nom du lieu-dit historique ou complémentaire, liste des parcelles cadastrales desservies et traitement du multilinguisme.

La nouvelle version 1.3 publiée en novembre 2021 fait apparaitre la notion de certification de l'adresse par la commune.

# Champs complémentaires

En plus des attributs décidés par l'AITF, le format d'échange attendu pour la Base Adresse Locale – Région Pays de la Loire ajoute la notion d'url vers une délibération, un plan, un arrêté et un certificat de numérotage (attribut lien deliberation, lien plan, lien arrete voie, lien arrete num, lien certificat num), d'identifiant bal (attribut id bal) et date de création (date\_creation). Ces attributs restent optionnels afin d'assurer une compatibilité au format d'échange AITF BAL.

# Format d'échange de données (CSV)

Format : CSV - Comma-separated values Séparateur de champs : point-virqule ";" Encodage : UTF-8 Séparateur décimal : point "." Caractère d'encadrement des chaines : aucun

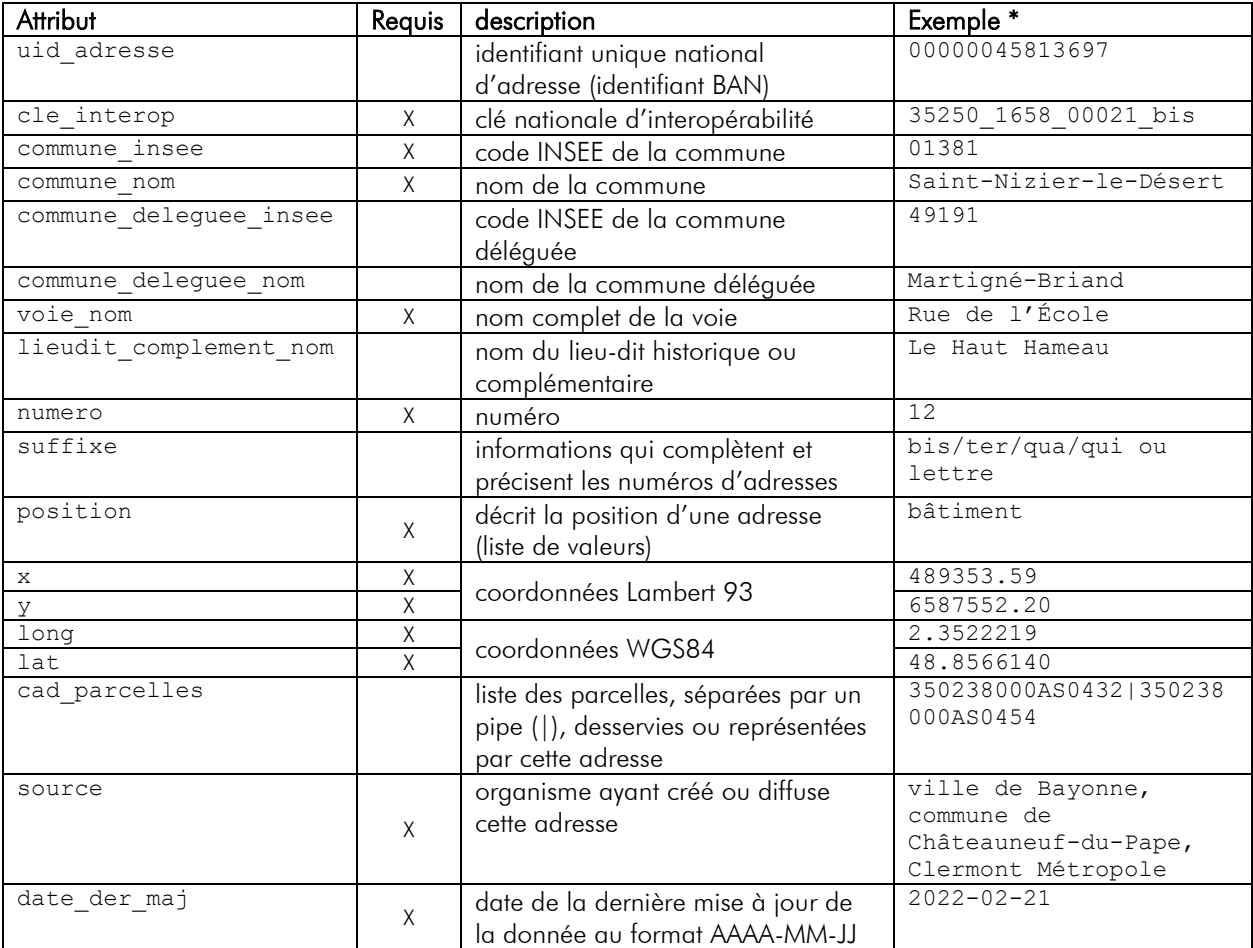

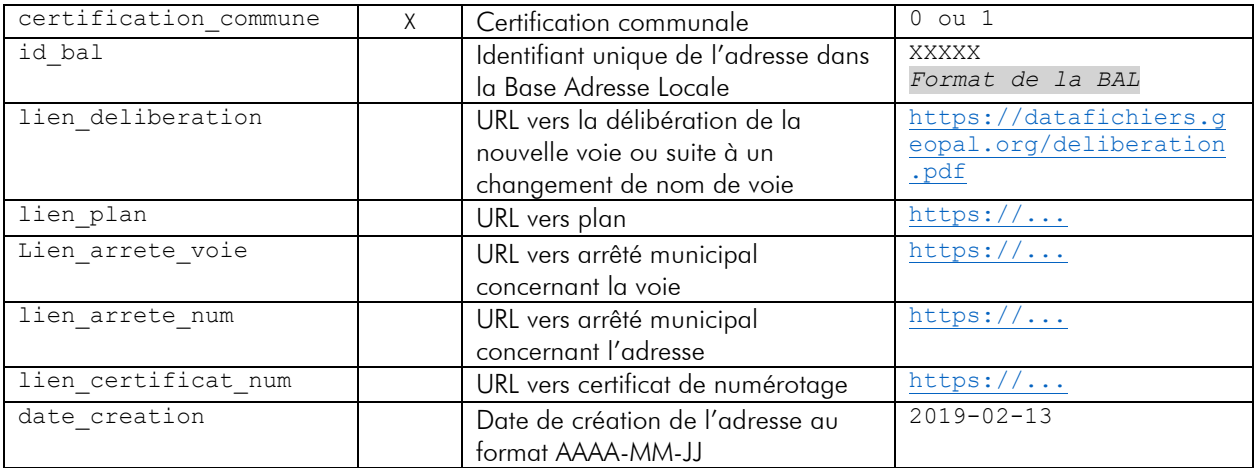

\* exemple fictif

# Identifiant unique d'adresse

## uid\_adresse (optionnel)

Cet identifiant unique d'adresse est attribué par le service « guichet national d'identification » (cf plus-haut). Il est unique pour chaque adresse.

## Cle d'interoperabilite

#### cle interop (obligatoire)

En l'absence d'identifiants uniques nationaux partagés, la clé d'interopérabilité est imaginée comme un système dégradé pour les échanges de données. Cette clé n'identifie que l'adresse littérale. Toute notion de géolocalisation / position est volontairement absente.

La clé d'interopérabilité nationale doit pouvoir être créée par chaque producteur de données adresse. La règle de constitution doit donc être simple et reproductible.

Le groupe de travail propose la composition suivante :

- code INSEE sur 5 caractères
- code de voie : l'identifiant unique de voie fourni par le guichet unique national, a défaut le code FANTOIR DGFiP sur 4 caractères
- numéro d'adresse sur 5 caractères préfixé si besoin par des zéros
- suffixe (bis / ter / qua / qui / a / b / c...). Les indices de répétition « bis, ter, … » seront codes sur 3 caractères et les autres (A, B, C, A1, B2...) seront mis en minuscules sans obligation du nombre de caractères.
- chaque item étant séparé par le caractère underscore « \_ »
- le tout en minuscules

Si la voie n'existe pas encore à la DGFiP : il faut créer un code temporaire commençant par « x » et incrémente de façon unique sur la commune. Ex : « x042 », « x043 » etc.

Cependant il est recommandé de solliciter la DGFiP pour obtenir rapidement un code FANTOIR. Exemples :

- 35250\_1658\_00021
- 35250\_1658\_00021\_bis
- 35250\_1658\_00021\_bis\_a
- $78456 \overline{4562}$  00123 a a
- 35250 x042 00020
- 2a004\_7896\_00012

Code INSEE de la commune commune\_insee (obligatoire) Code INSEE de la commune sur 5 caractères.

## Nom de la commune

commune nom (obligatoire) Nom de la commune, en minuscules et majuscules accentuées.

## Code INSEE de la commune déléguée

#### commune\_deleguee\_insee (optionnel)

Dans le cas où il s'agit d'une ancienne commune fusionnée dans une commune nouvelle : code INSEE de la commune précédemment existante sur 5 caractères. Un rappel des dispositions règlementaires participant à la mécanique des fusions de communes est consultable [ici.](https://www.insee.fr/fr/information/2549968)

## Nom de la commune déléguée

commune\_deleguee\_nom (optionnel) Dans le cas où il s'agit d'une ancienne commune fusionnée dans une commune nouvelle : nom de la commune précédemment existante, en minuscules et majuscules accentuées.

#### Nom de la voie

#### voie nom (obligatoire)

Cet attribut contiendra la concaténation du type et du nom officiel de la voie en majuscules et minuscules accentuées.

Veuillez à bien renseigner le nom complet de la voie sans abréviation que ce soit dans le nommage ainsi que dans le type de voie, exemple :

#### × N'est pas correct : Av du Gal de Gaule √ Est correct : Avenue du Général de Gaule

Le nom de la voie peut également être un lieu-dit.

Ne pas mettre le nom de l'ancienne voie, ex : « Rue des Sorbiers (anciennement Rue du Moulin) ». Ne pas mettre de nom de lotissement ou de résidence, ex : « Rue des lilas - lotissement des fleurs bleues ».

Ne pas mettre le nom de l'ancienne commune, devenue commune déléguée, ex : « Rue des Sorbiers - Le Vesinet ».

#### Nom du lieu-dit historique ou complémentaire

lieudit\_complement\_nom (optionnel)

Cet attribut optionnel doit être utilisé avec parcimonie, principalement en milieu rural. Il doit être utilisé uniquement dans les deux cas suivants :

- 1. dans les cas où un lieu-dit a été divisé en voies nouvellement dénommées pour justement rappeler l'ancienne appellation qui, souvent, est encore en usage par les habitants. Cette information peut être appréciée des services de secours en intervention dans ces secteurs récemment remanies.
- 2. appellation du hameau encore en vigueur

#### Les noms non-officiels des lotissements ou résidences ne doivent pas figurer

#### Numéro

numero (obligatoire) Simplement le numéro d'adresse dans la voie. Dans le cas des voies sans adresse, la valeur « 99999 » est attendue.

21/02/2022

# Suffixe

# suffixe (optionnel)

Cet attribut sert à distinguer 2 adresses partageant le même numéro. Cette distinction est d'ailleurs à reporter dans la clé d'interopérabilité.

Cet attribut ne devra contenir que des informations de répétition standardisées comme :

- bis, ter, quater, quinquies
- $\bullet$  A, B, C….
- A1, A2, B1, B2...

Ne doivent pas y figurer des informations comme les précisions de dénomination de type « résidence », « villa », « lotissement », etc, car ce sont généralement des appellations privées qui n'ont pas de nécessité d'être officialisées par la commune.

Ne doivent pas y figurer des informations qui relèvent de base de données dites de "points d'intérêt (POI)". On pense ici, par exemple, à des équipements publics comme des médiathèques ou des bibliothèques.

## Position

position (obligatoire)

Il s'agit de valeurs issues d'une liste de codes permettant de préciser la position géométrique. La liste proposée ci-dessous provient de la spécification INSPIRE v 3.1 sur le thème « Adresses ».

Les valeurs acceptées sont les suivantes : délivrance postale / entrée / bâtiment / cage d'escalier / logement / parcelle / segment / service technique

La valeur est obligatoire et ne peut être nulle pour les enregistrements possédant une géométrie.

# Coordonnées

x / y / long / lat (obligatoire)

Doit apparaitre 2 systèmes de coordonnées :

- le système légal en vigueur sur le territoire concerne, conformément à l'article 1 du décret [n°2006-272 du 3 mars 2006,](http://www.legifrance.gouv.fr/affichTexte.do?cidTexte=JORFTEXT000000813996&dateTexte=) donc le Lambert 93 pour la région Pays de la Loire
- le système global WGS84

# Recommandation

Les coordonnées pour le système légal en vigueur (système de coordonnées projetées) comporteront 2 décimales.

Les coordonnées pour le système géodésique WGS84 comporteront 7 décimales. Ces coordonnées doivent donc être générées et garanties par le producteur de la donnée.

# Parcelles cadastrales desservies

#### cadastre parcelles (optionnel)

Liste des parcelles liées à une adresse. Les occurrences de cette liste sont séparées par un *pipe* (|). Les parcelles sont représentées par leur code sous cette forme : code de département (2 caractères), code de direction (1 caractère), code de commune (3 caractères), préfixe de section (3 caractères), code de section (2 caractères), code de parcelle (4 caractères).

La collectivité qui publie cette information s'engage à la fournir de la manière la plus à jour possible, en fonction des données cadastrales dont elle dispose. Cet attribut pourrait permettre à la DGFiP de prendre connaissance plus simplement et directement des évolutions d'adressage signalées par une commune.

## Source

source (obligatoire) Nom de l'entité ayant créé la donnée. Il peut donc être différent du nom de la commune concernée par l'adresse décrite.

## Date de dernière mise a jour

date der maj (obligatoire)

C'est la date de dernière mise à jour connue de la donnée. Cela ne correspond pas à la date de publication du jeu de données sur internet.

Le format attendu est AAAA-MM-JJ.

## Certification de l'adresse

certification commune (obligatoire) Cet attribut indique si la commune (administration ou élus) a d'une manière ou d'une autre validé l'exactitude des informations de l'adresse décrite SAUF la liste des parcelles cadastrales desservies.

Les valeurs autorisées sont :

- 0 : adresse non certifiée par la commune
- 1 : adresse certifiée par la commune

# Liens URL

## Nom de la voie

lien deliberation (optionnel) Lien URL vers une délibération pour une nouvelle voie ou suite à un changement de nom de voie. lien plan (optionnel) Liens URL vers un plan. lien arrete voie (optionnel) Lien URL vers l'arrêté municipal concernant une voie.

#### Numéro adresse

lien arrete num (optionnel) Lien URL vers l'arrêté municipal concernant une adresse. lien certificat num (optionnel) Lien URL vers un certificat de numérotage.

# Identifiant BAL

id\_bal (optionnel) Identifiant de l'adresse dans la Base Adresse Locale

# Date de création

date creation (optionnel) Comme son nom l'indique, la date de création de l'adresse si celle-ci est connue. Le format attendu est AAAA-MM-JJ.

# Connexion FTP / SFTP ou Téléchargement direct URL

La mise à disposition du fichier CSV par la collectivité doit se faire par le biais d'une connexion FTP, SFTP ou en téléchargement direct (URL).

L'accès peut-être proposé par la collectivité. Si la collectivité ne peut pas proposer d'accès, un accès sFTP/HTTPs sera proposé par la région pour le dépôt et la diffusion. Veuillez prendre contact avec Jérôme Aubret de GIGALIS pour connaitre l'ensemble des modalités.

## **Contact**

Jérôme AUBRET [jerome.aubret@gigalis.fr](mailto:jerome.aubret@gigalis.fr)